## **Introduction**

# web.stanford.edu/class/stats202

Sergio Bacallado, Jonathan Taylor

Autumn 2022

# **Prediction challenges**

#### The MNIST dataset is a library of handwritten digits

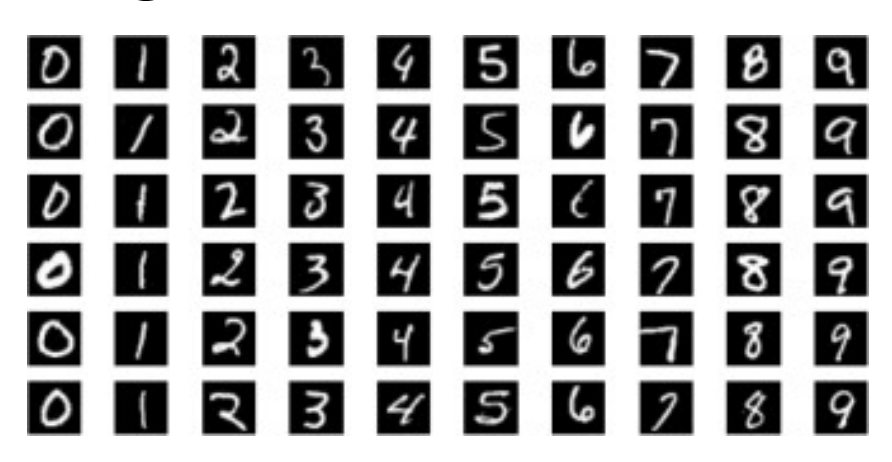

**MNIST** dataset

- A lot of the coolest applications of statistical and machine learning are prediction  $\blacksquare$ challenges.
- In a prediction challenge, you are given a training set of images of handwritten digits,  $\blacksquare$ which are labeled from 0 to 9.
- You are also given a test set of handwritten digits, which are not identified.  $\blacksquare$
- Your job is to assign a digit to each image in the test set.  $\blacksquare$

# The Netflix prize

Netflix popularized prediction challenges by organizing an open, blind contest to improve its recommendation system.

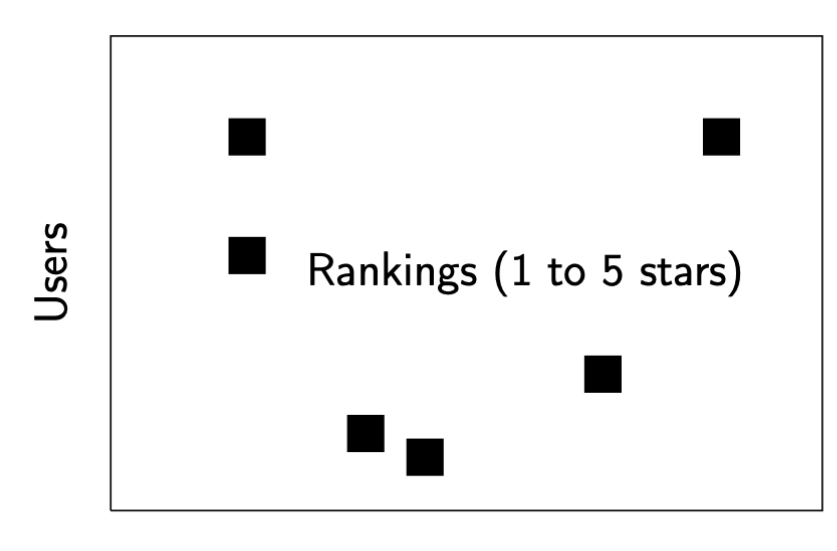

**Movies** 

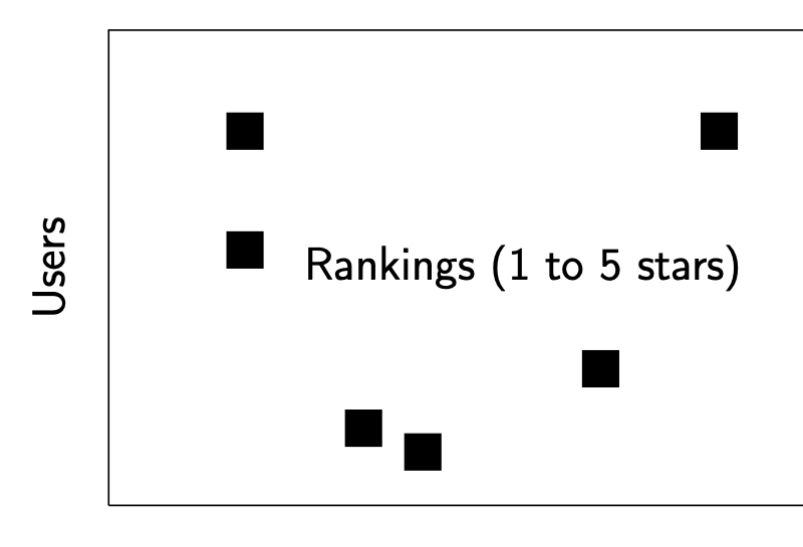

Some rankings were hidden in the training data

Movies

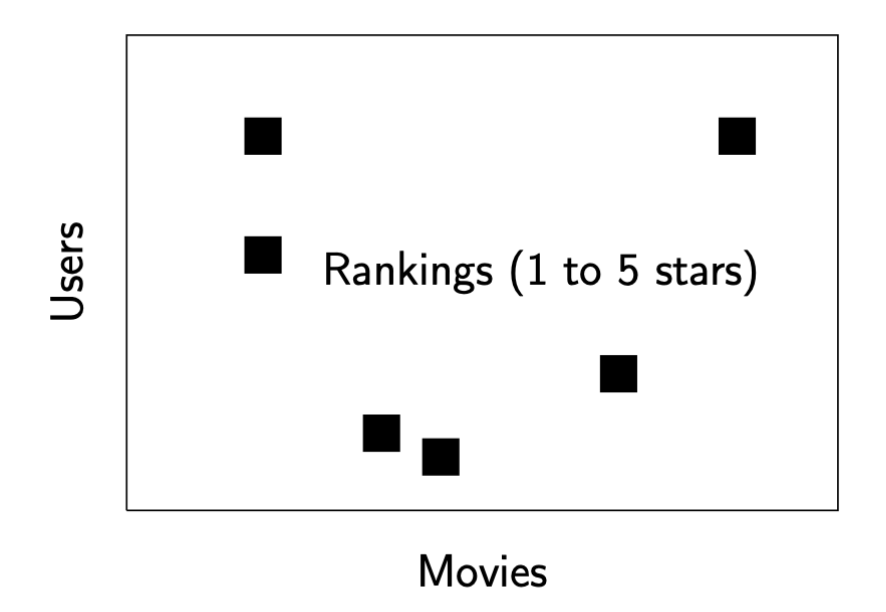

The challenge was to predict those rankings

#### The prize was \$1 million.

(Cue Dr. Evil jokes if anyone knows Austin Powers movies...)

# **Unsupervised learning**

In unsupervised learning we start with a data matrix:

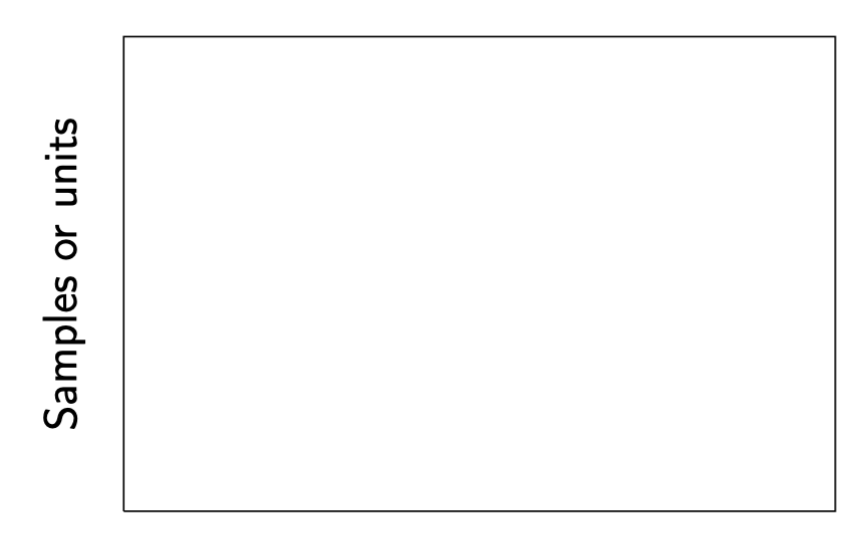

### Variables or factors

Unsupervised learning setup

- Quantitative, eg. weight, height, number of children, ...;
- Qualitative, eg. college major, profession, gender, ...;

## **Goals of unsupervised learning**

In unsupervised learning we start with a data matrix:

Our goal is to:

- $\overline{1}$ . Find meaningful relationships between the variables or units: Correlation analysis.
- $2.$ Find interpretable low-dimensional representations of the data which make it easy to visualize the variables and units. PCA, ICA, isomap, locally linear embeddings, etc.
- Find meaningful groupings of the data. Clustering.  $3.$

Unsupervised learning is sometimes referred to in Statistics as exploratory data analysis.

# **Striking example**

- 1387 European subjects were genotyped and differences (SNPs) are measured  $\blacksquare$
- Can be used to form a distance between subjects.  $\blacksquare$
- This distance looks surprisingly close to a map of Europe  $\blacksquare$

# **Supervised learning**

# **Setup**

In supervised learning, there are input variables, and output variables:

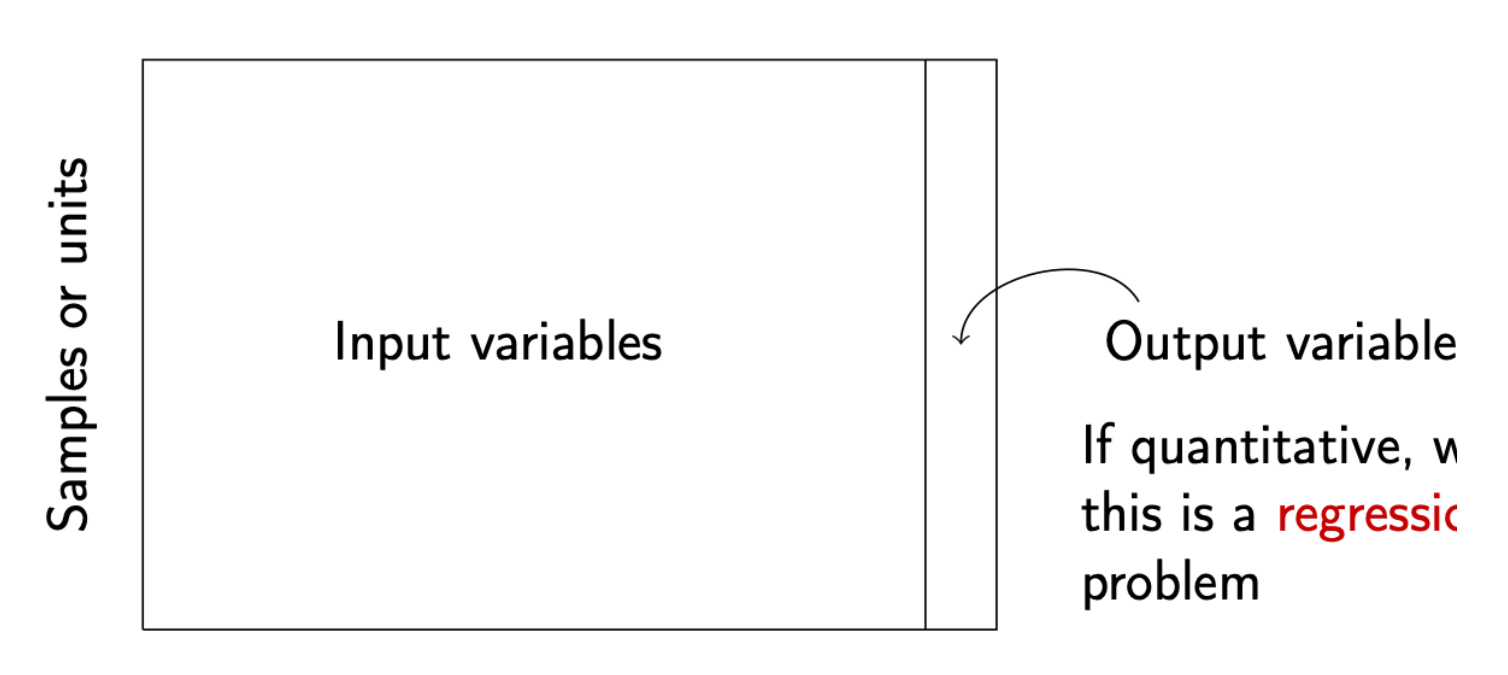

Variables or factors

Typical regression problem

## **Classification problems**

In supervised learning, there are input variables, and output variables:

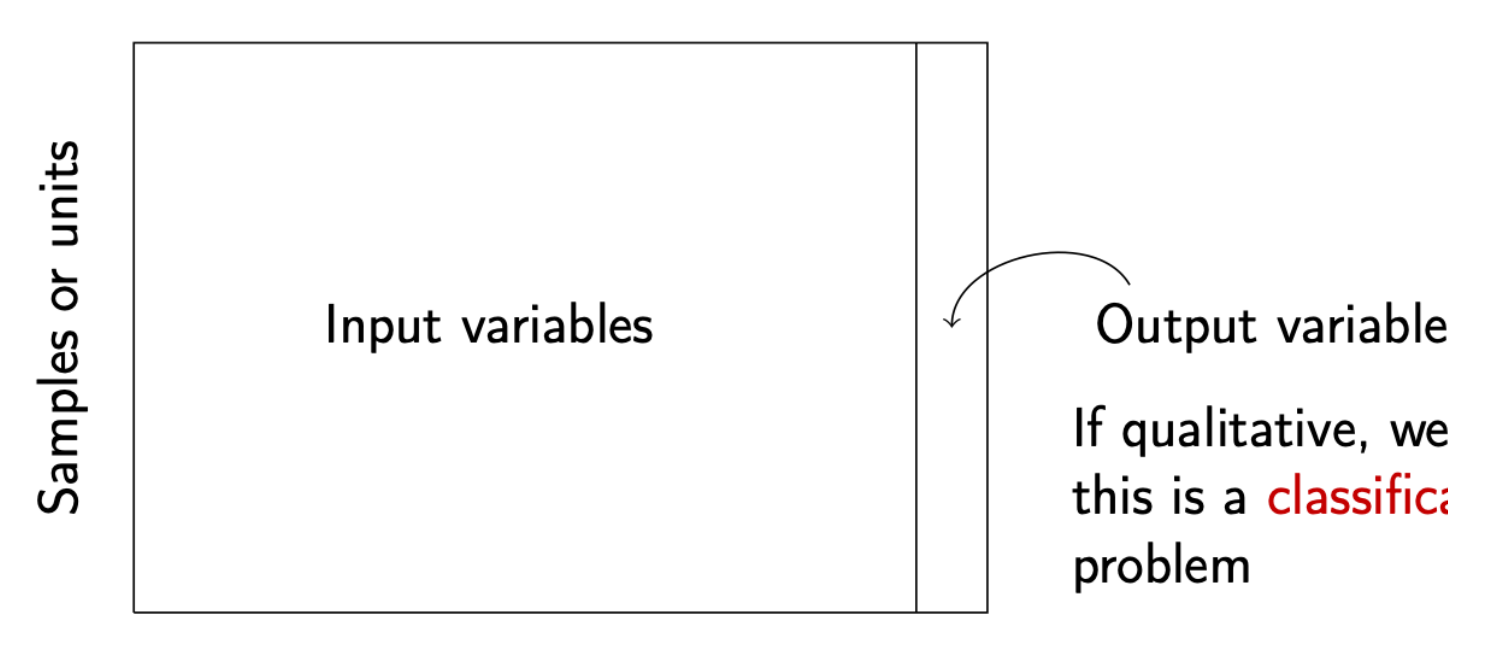

Variables or factors

Typical classification problem

## **Goals of supervised learning**

In supervised learning, there are input variables, and output variables:

If X is the vector of inputs for a particular sample. The output variable for regression is modeled by:

$$
Y = f(X) + \underbrace{\varepsilon}_{\text{Random error}}
$$

Our goal is to learn the function f, using a set of training samples  $(x_1, y_1) \dots (x_n, y_n)$ 

### **Regression model**

**Example** 

I features

 $C$  error

### **Task Prediction**

ML

#### **Inference**

statistics

- Useful when the input variable is readily available, but the output variable is not.
- Predict stock prices next month using data from last year. T X
- $\blacksquare$  A model for f can help us understand the structure of the data: which variables influence the output, and which don't?
- What is the relationship between each variable and the output, e.g. linear, non-linear?
- What is the influence of genetic variations on the incidence of heart disease?

**Parametric and nonparametric n**<br>There are (broadly) two kinds of supervised learning method:

 $\sum_{\mathbf{p}_a}$ 

parameters

 $M = \begin{pmatrix} P(P^2)^{-1} & P^3 & P^4 \end{pmatrix}$ <br>with parameters  $\beta_1, ..., \beta_n$ . Using the training data, we try to fit the parameters.

• Non-parametric methods: We don't make any assumptions on the form of  $f$ , but we restrict how wiggly or rough the function can be.

 $G$  complexity semipwan etric  $f(x) = P$  $\boldsymbol{X}_i$  t  $W(X_2, \ldots, X_p)$ non port  $H_0$   $\cdot$   $R$   $\cdot$   $P_1$   $\cdot$   $C_2$ 

## Parametric vs. nonparametric prediction

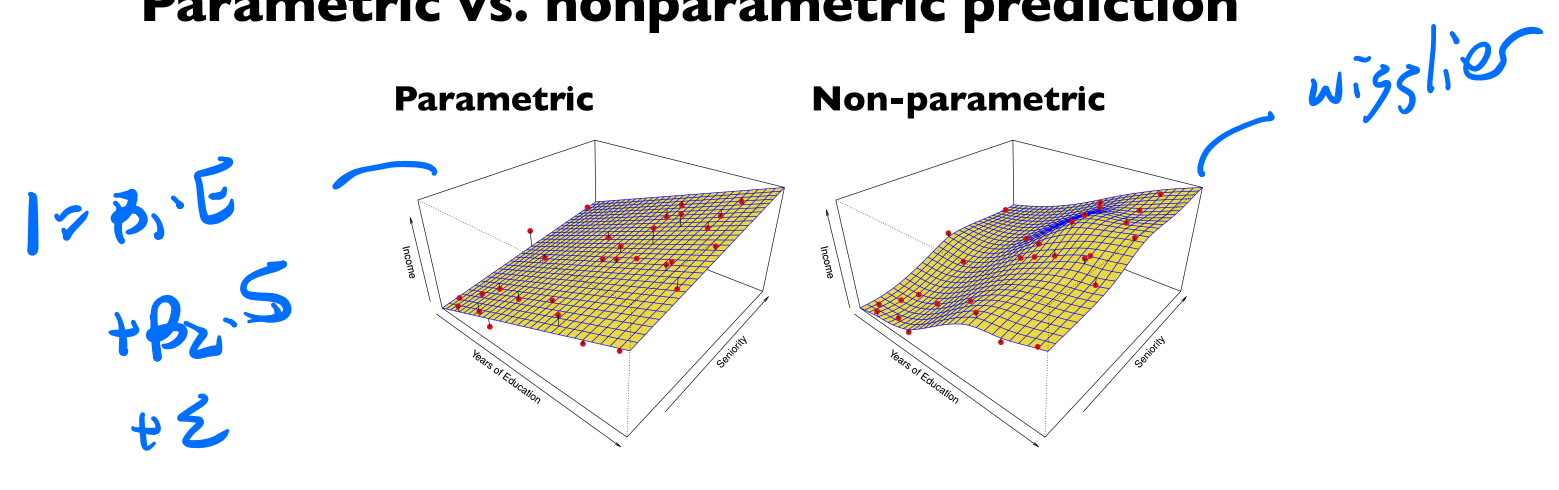

- $\overline{1}$ . Parametric methods have a limit of fit quality. Non-parametric methods can keep improving as we add more data to fit.
- Parametric methods are often simpler to interpret.  $2.$

# **Prediction error**

- Our goal in supervised learning is to minimize the prediction error
- For regression models, this is typically the Mean Squared Error (MSE). Let  $\blacksquare$  $(x_0, y_0)$  denote a new sample from the population:

$$
MSE(\hat{f}) = E[0.5 \hat{f}(x_0))^2]
$$

- Unfortunately, this quantity cannot be computed, because we don't know the joint distribution of  $(x_0, y_0)$ .
- We can compute a sample average using the training data; this is known as the training  $\blacksquare$ MSE:

$$
MSE_{\text{training}}(\hat{f}) = \frac{1}{n} \sum_{i=1}^{n} (y_i - \hat{f}(x_i))^2.
$$

 $\bullet\ \ MSE_{\rm training}$  can be used to learn  $\hat{f}$ 

$$
\hat{f} = \text{argmin}_{f \in \mathcal{M}} MSE_{\text{training}}(f)
$$

$$
\frac{P_{orame}\tan^{2}}{\rho(x)}=\frac{P_{B}}{P_{B}}(x)
$$

 $B$  MsE<sub> $u$ </sub>

train<sup>11</sup>0

 $f = \frac{mgmu}{B}m$ 

#### **Key quantities**

**Term** 

**Training data** 

**Predicted function** 

**Future data** 

 $(x_1, y_1), (x_2, y_2), \ldots (x_n, y_n)$  $(x_0, y_0)$  having some distribution (usually related to distribution of training data)

**Prediction error** (MSE)

 $MSE(\hat{f}) = E(y_0 - \hat{f}(x_0))^2$ .

 $MSE_{\uparrow}$  $f = G(f(f(x,y), \ell x, y))$  $MSE(f) = \tilde{G}(f, dbn)^{1/2}$  $\hat{F}$  =  $\hat{G}$  (  $\hat{\xi}(x,y)$ ), -  $(x, y)$ 

## Test vs. training error

- $\overline{I}$ . The main challenge of statistical learning is that a low training MSE does not imply a low MSE.
- If we have test data  $\{(x'_i, y'_i); i = 1, ..., m\}$  which vere not used to fit the model.<br>a better measure of quality for  $\hat{f}$  is the test MSE:  $2.$

$$
MSE_{test}(\hat{f}) = \frac{1}{m} \sum_{i=1}^{m} (y'_i - \hat{f}(x'_i))^2.
$$
\n
$$
MSE\{\hat{f}\} \qquad U_{test} \text{ and } D^{\dagger}
$$
\n
$$
LBS^{\dagger} \qquad U_{test} \text{ and } D^{\dagger}
$$
\n
$$
LBS^{\dagger} \qquad LBS^{\dagger}
$$

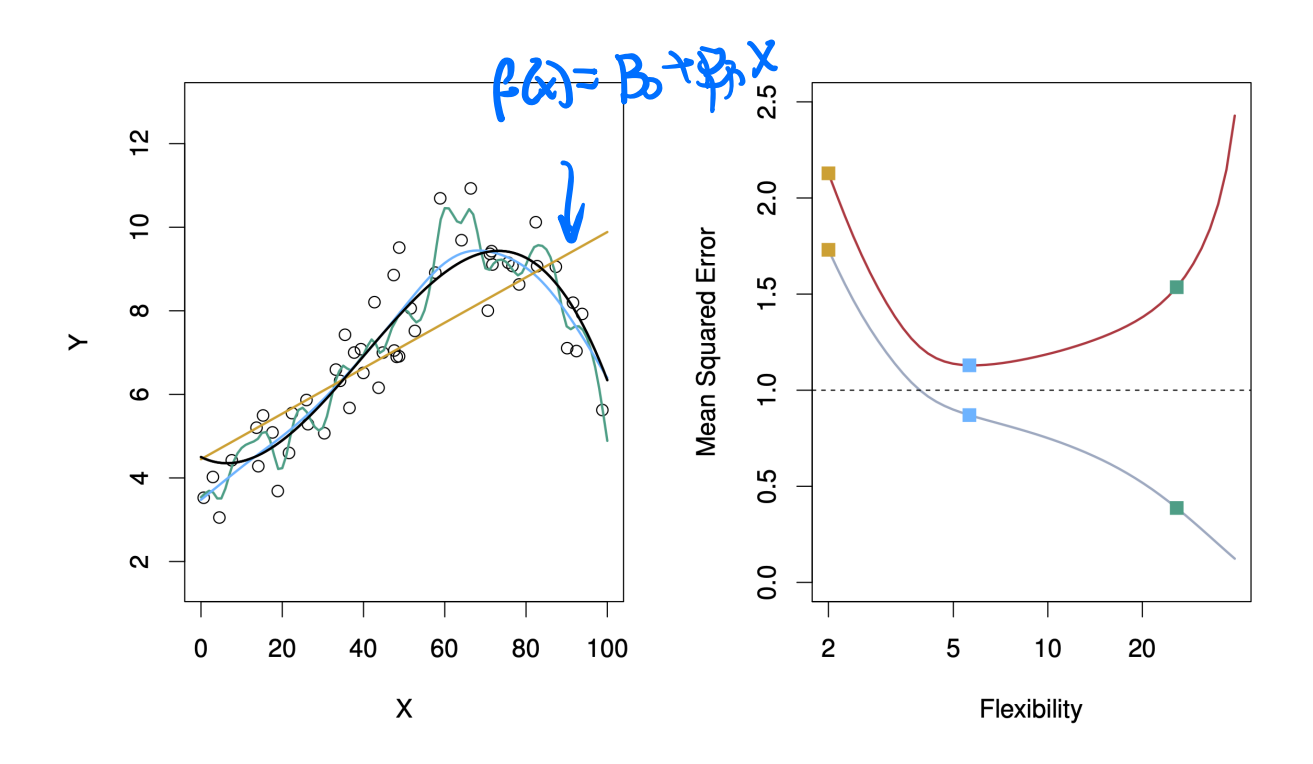

Prediction error vs. flexibility

The circles are simulated data from the black curve  $f$  by adding Gaussian noise. In this artificial example, we know what  $f$  is.

Three estimates  $\hat{f}$  are shown: Linear regression, Splines (very smooth), Splines (quite rough).

Red line: Test MSE, Gray line: Training MSE.

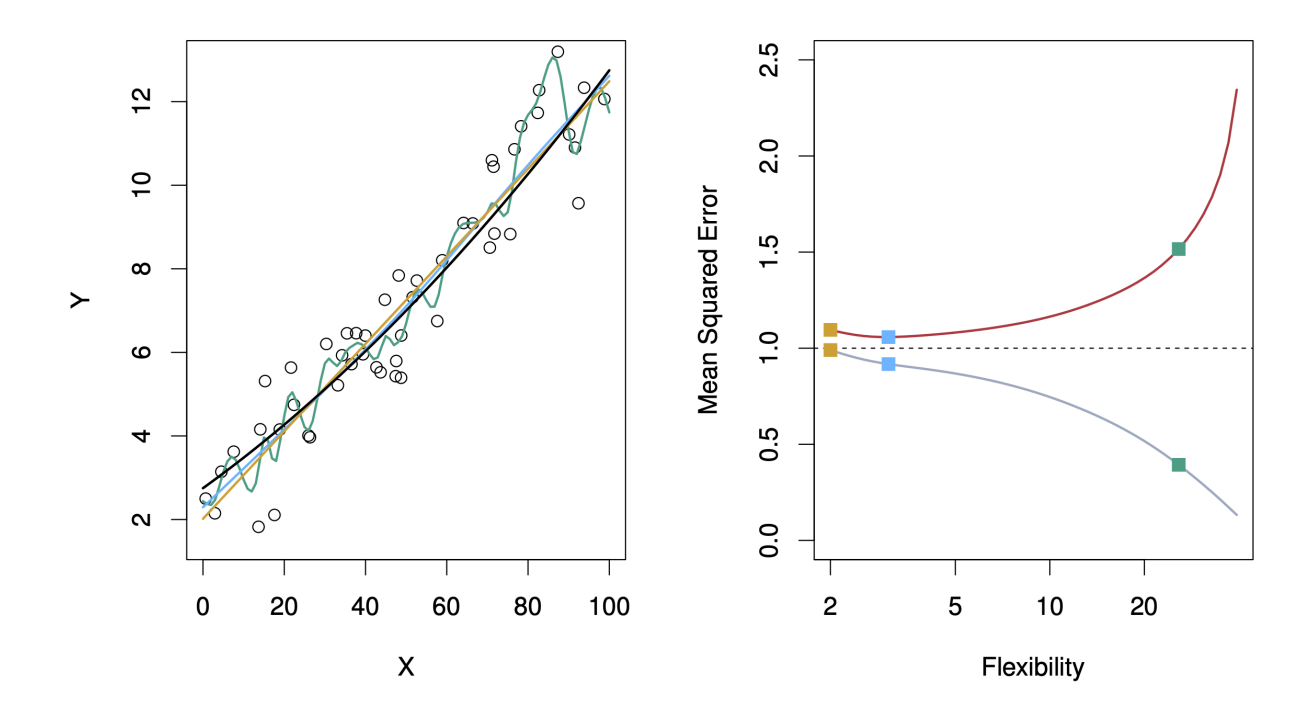

Prediction error vs. flexibility

The function  $f$  is now almost linear.

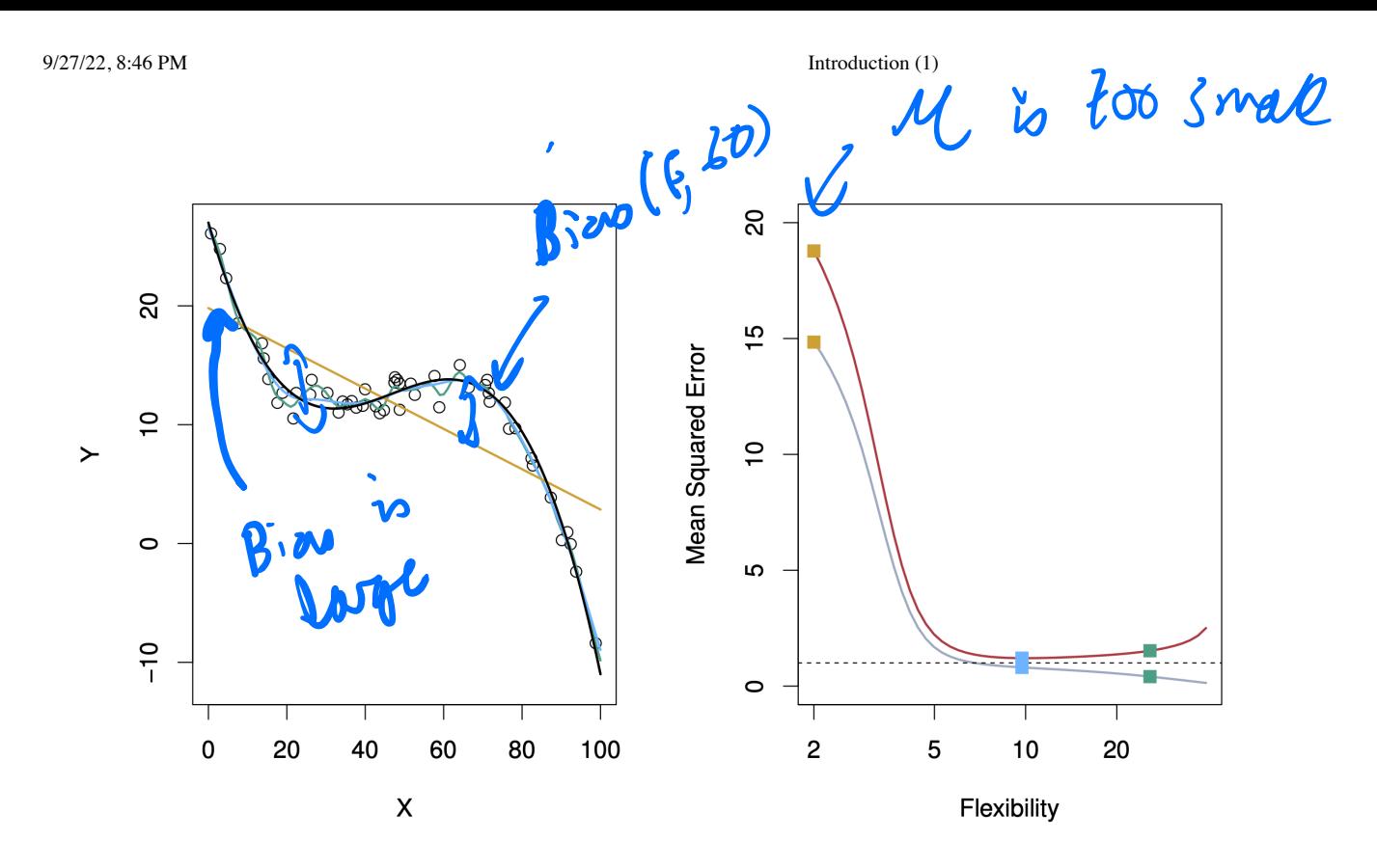

Prediction error vs. flexibility

When the noise  $\varepsilon$  has small variance relative to  $f$ , the third method does well.

### **Bias variance decomposition**

- Let  $x_0$  be a fixed test point,  $y_0 = f(x_0) + \varepsilon_0$ , and  $\hat{f}$  be estimated from *n* training samples  $(x_1, y_1) ... (x_n, y_n)$ .
- Let E denote the expectation over  $y_0$  and the training outputs  $(y_1, \ldots, y_n)$ . Then, the Mean Squared Error at  $x_0$  can be decomposed:

$$
\int \text{MSE}(\hat{x}_0) = E(y_0 - \hat{f}(x_0))^2 = \text{Var}(\hat{f}(x_0)) + [\text{Bias}(\hat{f}(x_0))]^2 + \text{Var}(\varepsilon_0)
$$

#### Quantity

**Variance** 

**Term** 

- $\blacksquare$  Var( $\hat{f}(x_0)$ )
- **The variance of the estimate of**  $Y: E[\hat{f}(x_0) E(\hat{f}(x_0))]^2$

**Bias (squared)** 

- **-**  $[\text{Bias}(\hat{f}(x_0))]^2$
- **This measures how much the estimate of**  $\hat{f}$  **at**  $x_0$ changes when we sample and average over new training data.
- Irreducible error
- $\blacksquare$  Var $(\varepsilon_0)$
- This is how much of the response is not predictable by any method.

true

 $1 \sqrt{2}$ 

- Each fitting method has its own variance and bias. No method can improve on irreducible error.
- A good method has small variance + squared bias.

 $mself, x_{0} = E[(y_{0} - f(x_{0}))]^{x_{0} = x_{0}^{2}}$ 

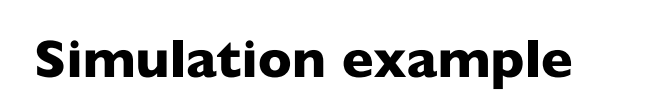

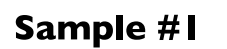

Sample #2  $\boldsymbol{\alpha}$ 

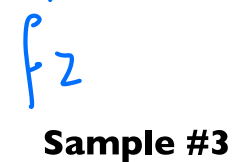

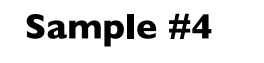

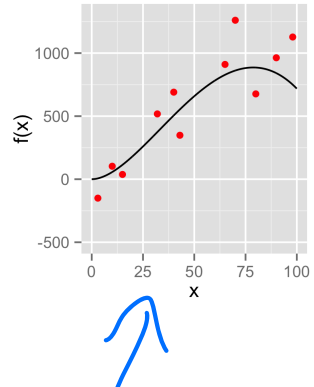

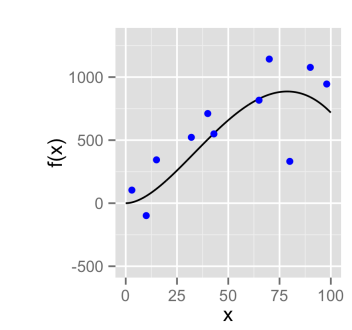

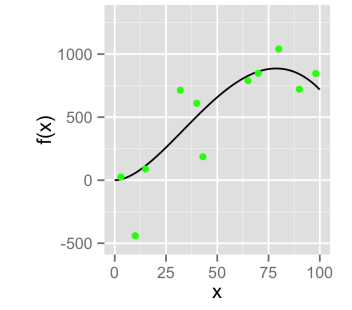

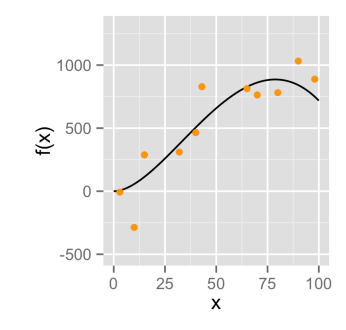

All fits

**Bias** 

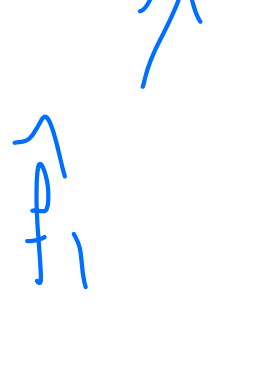

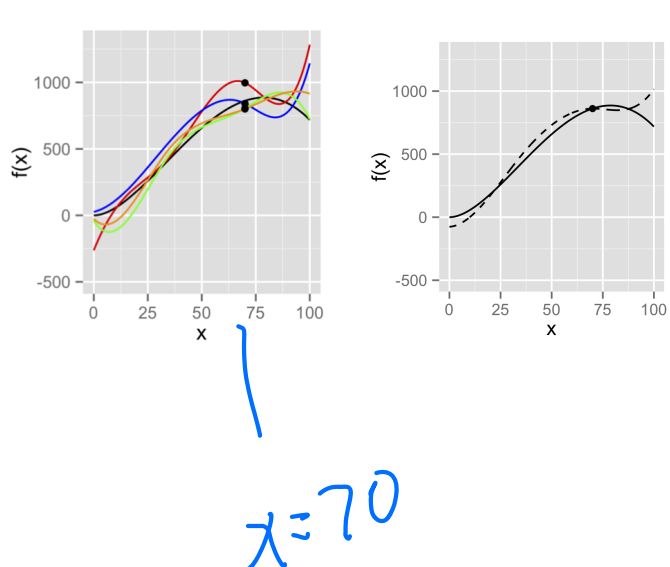

## Implications of bias variance decomposition

$$
MSE(x_0) = E(y_0 - \hat{f}(x_0))^2 = \text{Var}(\hat{f}(x_0)) + [\text{Bias}(\hat{f}(x_0))]^2 + \text{Var}(\varepsilon).
$$

- $\overline{1}$ . The MSE is always positive.
- $2.$ Each element on the right hand side is always positive.
- $3.$ Therefore, typically when we decrease the bias beyond some point, we increase the variance, and vice-versa.

More flexibility  $\iff$  Higher variance  $\iff$  Lower bias.

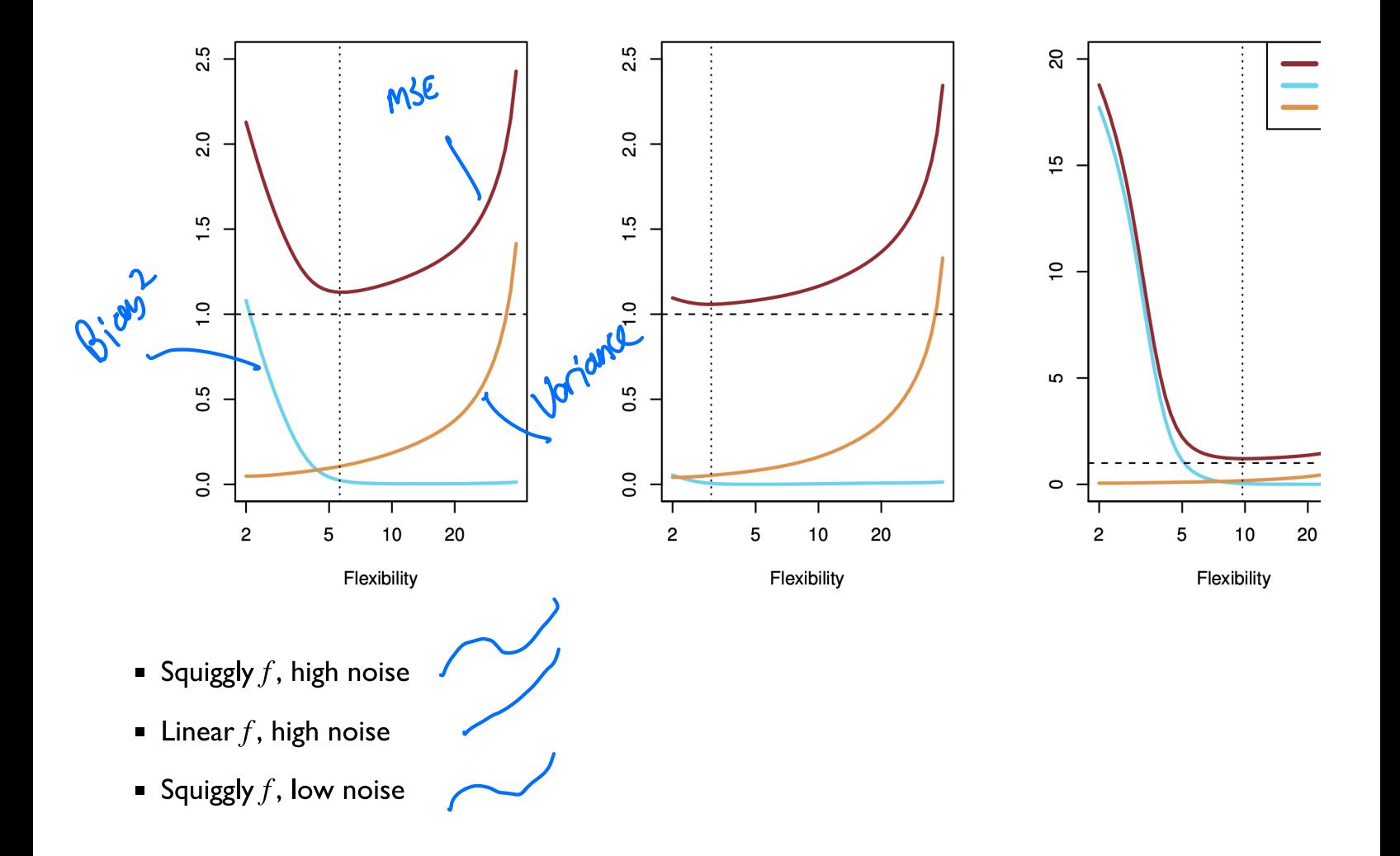

a

 $p(x|Y)$ 

### **Classification problems**

- In a classification setting, the output takes values in a discrete set.
- For example, if we are predicting the brand of a car based on a number of variables, the function  $f$  takes values in the set {Ford, Toyota, Mercedes-Benz, ...}.
- Model is no longer  $\blacksquare$

 $Y = f(X) + \epsilon$ 

 $E(C)$ 

• We use slightly different notation:

 $P(X, Y)$ : joint distribution of  $(X, Y)$ ,  $P(Y | X)$ : conditional distribution of Y given X,  $\hat{y}_i$ : prediction for  $x_i$ .

- For classification we are interested in learning  $P(Y | X)$ .  $\blacksquare$
- Connection between the classification and regression: both try to learn  $E(Y | X)$  but  $\blacksquare$ the type of  $Y$  is different.

## **Loss function for classification**

• There are many ways to measure the error of a classification prediction. One of the most common is the 0-1 loss:

 $Mislbs \approx E(1(y_0 \neq \hat{y}_0)) \approx PC \gamma_0 \neq \hat{Y}_0$ 

• Like the MSE, this quantity can be estimated from training or test data by taking a sample average:

$$
\mathcal{N} \text{ is also } \frac{1}{\tau \in \mathcal{S}} \text{ is } \frac{1}{n} \sum_{i=1}^n \mathbf{1}(y_i \neq \hat{y}_i)
$$

- For training, we usually use smoother proxies of 0-1 loss easier to minimize.  $\blacksquare$
- While no bias-variance decomposition, test error curves look similar to regression.  $\blacksquare$

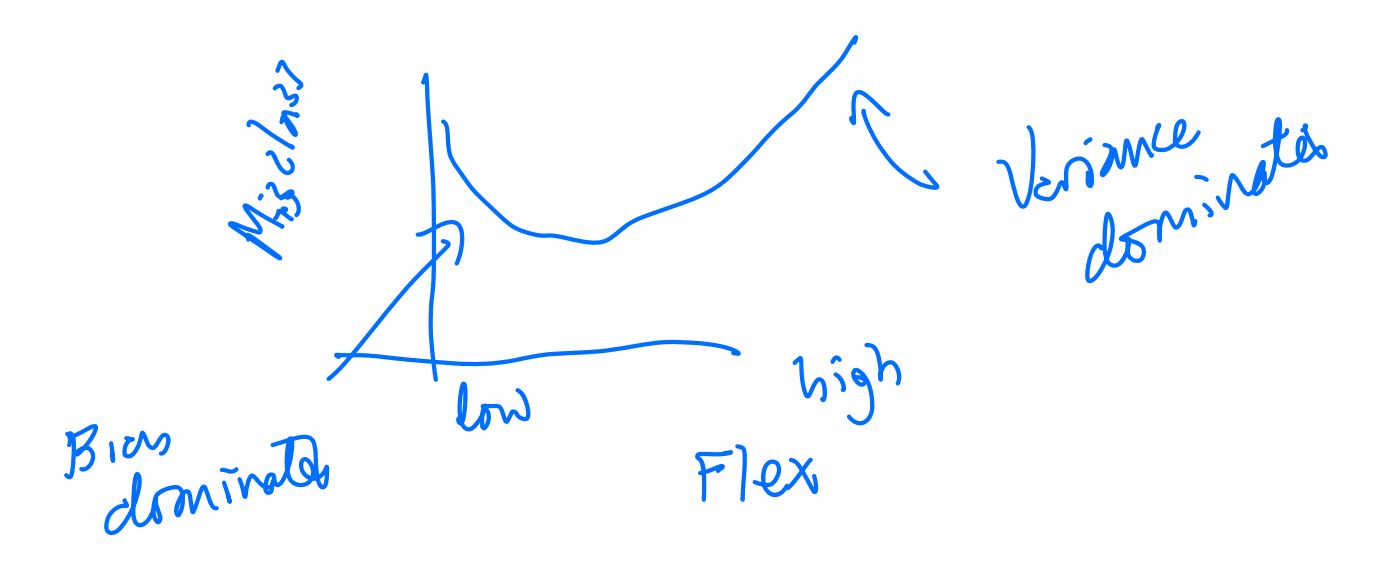

# **Bayes classifier**

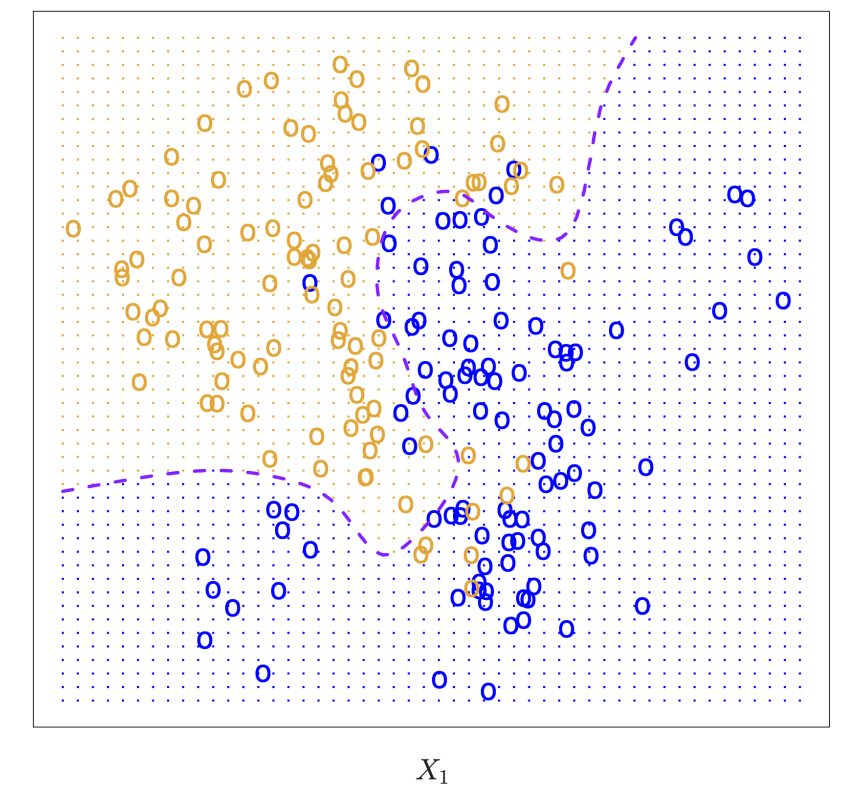

Bayes decision boundary

file:///Users/jonathantaylor/git-repos/stats202/slides\_byhand/Introduction.html#(1) 27/28

• The Bayes classifier assigns:

$$
\hat{y}_i = \operatorname{argmax}_j \ P(Y = j \mid X = x_i)
$$

- It can be shown that this is the best classifier under the 0-1 loss.  $\blacksquare$
- In practice, we never know the joint probability  $P$ . However, we may assume that it  $\blacksquare$ exists.
- Many classification methods approximate  $P(Y = j | X = x_i)$  with  $\hat{P}(Y = j | X = x_i)$  $\blacksquare$ and predict using this approximate Bayes classifier.